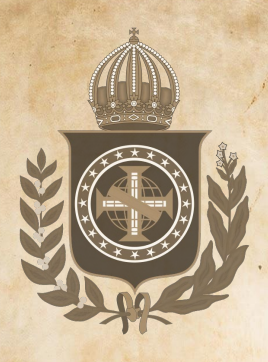

9

# *Saetano Foschini*<br>MAGNANIMOUS

Livro de Regras

Introdução

Em meados do século XIX durante o segundo reinado brasileiro, no apogeu do imperador Dom Pedro II alcunhado "o Magnânimo", os jogadores representarão inicialmente Barões com grandes propriedades de terras nas províncias do Brasil e disputarão sua influência na economia, na política e nas forças militares com a recém declarada "Guerra do Paraguai".

# **Ficha Técnica**

**Autor:** Gaetano Foschini **Ilustrações:** Diversos *(domínio público)* **Jogadores:** 2 a 4 **Tempo:** 120 min**. Idade:** 14 anos

**Mecânicas:** Alocação de dados, alocação de fichas, poderes variáveis**,**  gestão de recursos, controle de área, gestão de mão, votações, seleção de ações, semi-cooperativo, pegar e entregar.

# **Objetivo**

Em Magnanimous o jogador que alcançar primeiro com seu **Marcador de Nobreza** a casa de número 20 na **Trilha da Nobreza** será considerado o nobre mais influente na corte imperial do Brasil vencendo a partida ao término da rodada atual, a menos que o **Marcador da República** atinja primeiro a casa de número 20 na **Trilha da República**, assim a república será proclamada e ao final da rodada atual havendo uma contagem de pontos de vitória que decidirá o vencedor da partida, ou ainda, se as **Tropas Paraguayas** ocuparem a **Província do Rio de Janeiro** (a capital do império), a partida se encerra imediatamente não havendo vencedores.

**Componentes** 

- 1 Tabuleiro Central -72cm x 58,5cm
- 4 Tabuleiros individuais dos jogadores 28,91cm x 14,12cm
- 1- Livro de Regras
- 21 Fichas de Ministros
- 1- Carta do Rio de Janeiro *(mini tabuleiro)*
- 120 Fichas de Mercadorias Vermelhas *(30 para cada tipo de mercadoria)*
- 120 Fichas de Mercadorias Azuis *(30 para cada tipo de mercadoria)*
- 120 Fichas de Mercadorias Verdes *(30 para cada tipo de mercadoria)*
- 120 Fichas de Mercadorias Amarelas (30 para cada tipo de mercadoria)
- 4 Peças de Trens Mercadores *(1 Peça da cor de cada jogador)*
- 80 Fichas de Melhorias *(20 de cada tipo)*
- 85 Fichas de Tropas Brasileiras
- 32 Peças de Madeira de Políticos *(16 vermelhos e 16 azuis)*
- 16 Peças de Madeira de Navios *(4 Peças da cor de cada jogador)*
- 1 Marcador de República
- 4 Marcadores de Nobreza *(1 marcador da cor de cada jogador)*
- 16 Dados Brancos de 6 lados
- 1 Dado Roxo de 6 lados.
- 21 Marcadores de Tropas Brasileiras *(cubos laranjas)*
- 37 Marcadores de Tropas Paraguayas *(cubos roxos)*
- 56 Cartas do Império
- 16 Cartas de Barões
- 60 Moedas de Réis (*30 moedas de valor 1, 30 moedas de valor 5)*
- 1 Bloco com 50 folhas destacáveis para marcação dos pontos de vitória.

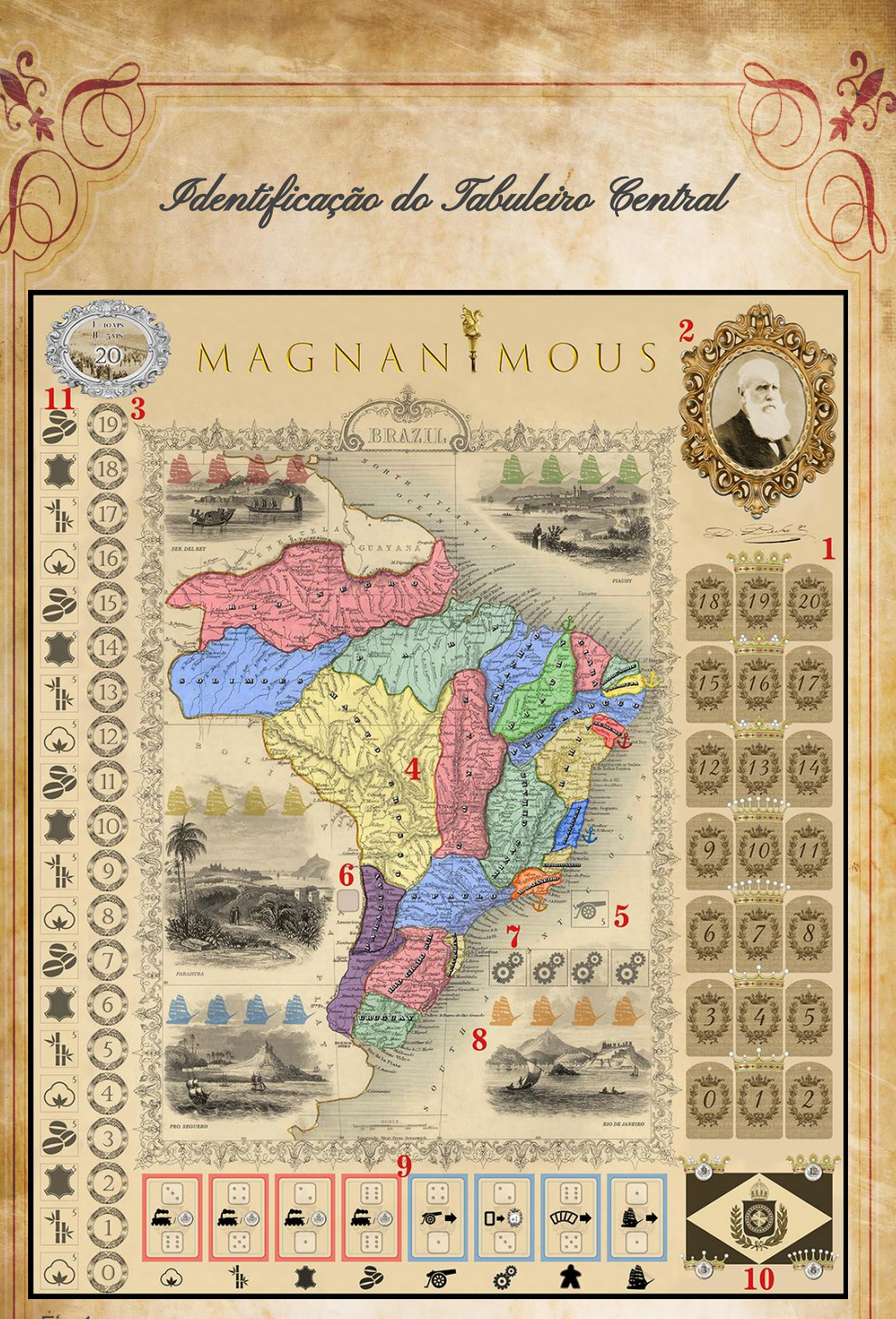

- Fig.1
- 1 Trilha da Nobreza:
- 2 Sala do Trono
- 3 Trilha da República
- 4 Províncias do Império
- 5 Poder Bélico Imperial
- 6 Poder Bélico do Paraguay
- 7 Melhorias Disponíveis
- 8 Área Portuária
- 9 Área de Ações.
- 10 Área de Eventos
- 11 Trilha do Comércio

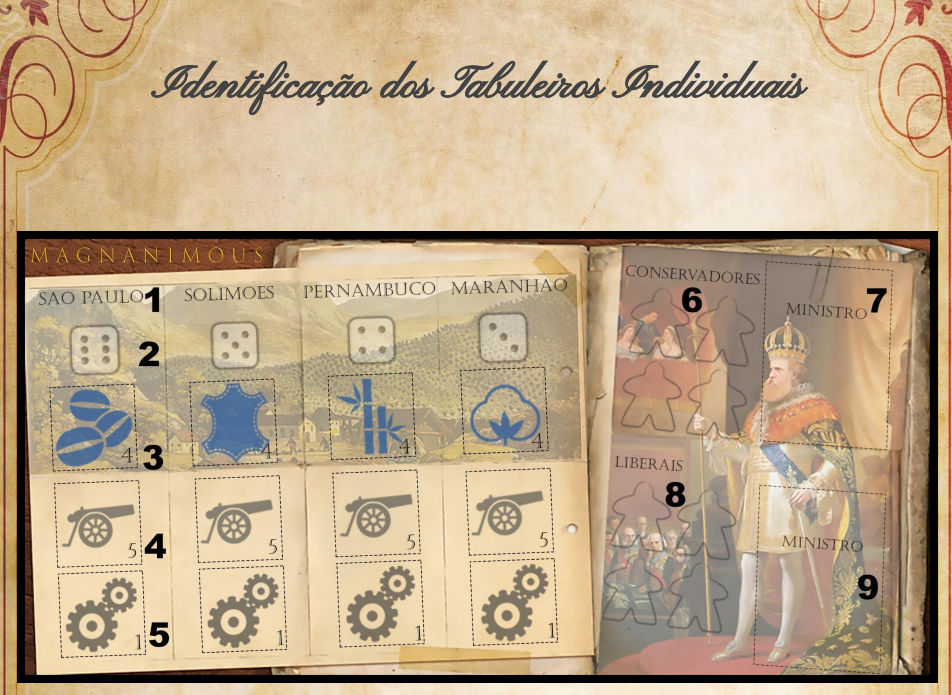

# Fig.2

- 1- Nome das Província
- 2 Área para o dado de produção
- 3 Área para fichas de mercadorias *(limite de 4)*
- 4 Área para as fichas de tropas brasileiras *(limite de 5)*
- 5 Área para as fichas de melhorias *(limite de 1)*
- 6 Área dos deputados conservadores influenciados
- 7 Área do ministro conservador influenciado
- 8 Área dos deputados liberais influenciados
- 9 Área do ministro liberal influenciado.

Preparação da Partida

Após definir por sorteio a ordem dos jogadores, distribua os tabuleiros individuais para cada jogador na seguinte ordem em sentido horário:

1º Jogador *(Tabuleiro Vermelho)*; 2º Jogador *(Tabuleiro Verde)*; 3º Jogador *(Tabuleiro Azul)*; 4º Jogador *(Tabuleiro Amarelo)*.

Recomendamos que os jogadores se sentem próximos a área portuária de sua cor no tabuleiro central *(Fig.1 Id.8)*.

Cada tabuleiro individual contém o nome das 4 províncias controladas pelo jogador *(Fig.2 Id.1)*, essas províncias são também indicadas no mapa do tabuleiro central pela cor de cada jogador. Os jogadores também controlam uma província portuária de sua respectiva cor, que estão situadas no tabuleiro central *(Fig.1 Id.8)* e para ajudar em sua localização no mapa, elas possuem cores mais intensas do que as demais províncias e contém um ícone de uma âncora ao seu lado *(Fig.1 Id.4)*.

Cada jogador deixa ao lado de seu tabuleiro individual suas **Fichas de Mercadoria** de sua cor, sua **Peça de Trem Mercador** de sua cor e **Peças de Navios** de sua cor que ainda não estão em jogo.

Após isso, o primeiro jogador recebe a **Carta do Rio de Janeiro** *(Fig.7)*  indicando que nesta rodada ele será o **Governador do Rio de Janeiro**, a capital do Império do Brasil.

Agora, posicione os **Marcadores de Nobreza** representados pelas cores de cada jogador na partida na casa de número 0 na **Trilha da Nobreza** *(Fig.1 Id.1)*.

Posicione o **Marcador da República** na casa de número 0 na **Trilha da República**.

Posicione 2 **Fichas de Tropas Brasileiras** *(representada por um canhão)*  na **Área de Poder Bélico Imperial** no espaço indicado no tabuleiro central (*Fig.1 Id.5)* e 1 **Marcador de Tropas Brasileiras** *(cubo laranja)* na **Província do Rio de Janeiro** localizada no mapa do tabuleiro central. Faça uma pilha com as demais **Fichas de Tropas Brasileiras** e as posicione ao lado do tabuleiro central.

*Obs. Em uma partida para 2 ou 3 jogadores, posicione também 1 Marcador de Tropas Brasileiras (cubos laranjas) em cada uma das províncias de mesma cor dos jogadores que não estão na partida, essas províncias são chamadas de Províncias Incontroladas e seu Poder Bélico Imperial é o mesmo da Província do Rio de Janeiro indicado na Área de Poder Bélico Imperial.*

Posicione o dado roxo com a face de número 6 para cima no **Área de Poder Bélico do Paraguay** no tabuleiro central *(Fig.1 Id.6)* e 1 **Marcador de Tropas Paraguayas** *(cubo roxo)* no **Paraguay**, localizado na área roxa do mapa do tabuleiro central.

Agora, sorteia-se aleatoriamente 4 **Fichas de Melhorias** posicionando-as em ordem no local indicado no tabuleiro central (*Fig.1 Id.7)*, embaralhe e forme uma pilha com seu verso para cima com as demais fichas e as posicione ao lado do tabuleiro central.

Em seguida, sorteia-se aleatoriamente 7 **Fichas de Ministros** posicionando-as com o verso para cima nas casas onde há coroas na **Trilha da Nobreza** *(casas 1, 4 ,7, 10, 13, 16, 19 )*, embaralhe e faça uma pilha com seu verso para cima com as demais fichas e as posicione ao lado do tabuleiro central.

Posicione agora os 16 dados brancos nos espaços indicados no tabuleiro central *(Fig.1 Id.9)*, todos virados com a face de número 1 para cima.

Embaralhe as cartas do **Deck do Imperador** e começando pelo primeiro jogador seguindo o sentido horário, distribua 5 cartas para cada jogador (*os jogadores podem olhar suas cartas sem revelá-las aos demais)*. Posicione o restante das cartas do deck com seu verso para cima ao lado do tabuleiro central.

Agora, embaralhe as cartas do **Deck de Barões**, e começando pelo primeiro jogador seguindo o sentido horário, distribua 2 cartas para cada jogador, os jogadores escolhem uma delas, e a mantém em segredo devolvendo a carta não escolhida ao deck. Após o último jogador fazer esse procedimento, devolva o **Deck de Barões** a caixa do jogo.

Começando pelo primeiro jogador e seguindo em sentido horário, os jogadores revelam suas **Cartas de Barão** escolhidas da qual os representarão ao longo da partida *(cada carta possui um efeito diferente)* e recebem os recursos iniciais indicados nas extremidades, que podem variar entre a quantidade de **Moedas de Réis, Fichas de Mercadorias, Fichas de Tropas Brasileiras, Melhorias, Peças de Navios ou Peças de Deputados**.

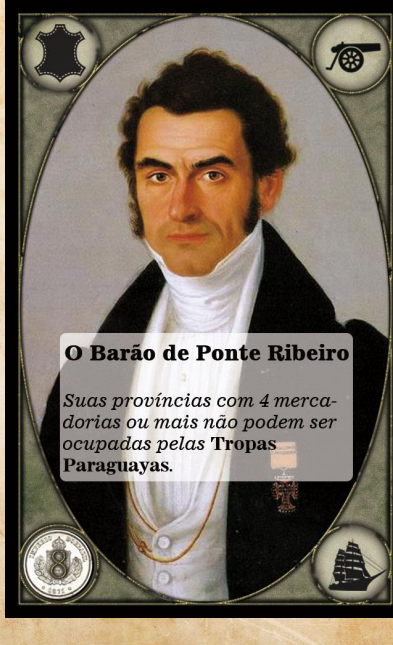

Fig.3

Moedas de Réis **(ed.**): Correspondem ao dinheiro do jogo para que se pague o custo por produzir mercadorias, recrutar tropas, influenciar deputados, construir navios, entre outros efeitos. Seus valores são 1 Real *(moedas prateadas)* e 5 Réis *(moedas douradas)*.

**Mercadorias**  $\bigotimes$  **:** Representam as Safras de Algodão, Couro, Safras de Cana de Açúcar e Safras de Café que são as mercadorias utilizadas para vender no mercado interno ou exportá-las através de navios para outros países, gerando riquezas e prestígio aos nobres. 德

**Tropas Brasileiras** : : São as defesas do Brasil contra seus inimigos, é importante garantir a segurança das províncias, sendo que o Brasil está em guerra com o **Paraguay**.

**Melhorias** : : São construções que ajudam as províncias na produção de mercadorias, em sua capacidade de armazenamento, em seu deslocamento pelas linhas férreas ou ainda em sua segurança contra as **Tropas Paraguayas**.

As 4 melhorias básicas são:

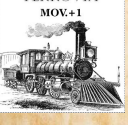

**Ferrovia Mov.+1**: Sua **Peça de Trem Mercador** saindo dessa província pode se movimentar mais uma vez.

**Maquinário Prod.+1**: Sempre que a província produzir uma

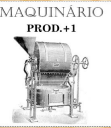

mercadoria, aloque uma ficha adicional da mesma mercadoria (*vide fase de produção*).

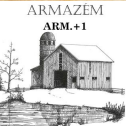

**Armazém Ar.+1:** Aumenta o limite de **Fichas de Mercadorias** em que uma província pode suportar em 1.

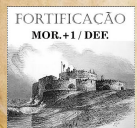

**Fortificação Mor.+1 / Def.:** Aumenta a moral das tropas brasileiras na província em +1, apenas para se defender contra as ofensivas do **Paraguay** (*vide sobre a Moral +X)*. Navios **Stationaries** Meio de transporte para exportar suas mercadorias e garantir também a segurança das províncias portuárias do império.

**Deputados** : É importante que os nobres tenham certa influência sobre o parlamento brasileiro e se beneficiem com os referendos propostos. Nesta época existiam apenas 2 partidos políticos, o **Conservador** representado pela cor azul e o **Liberal** pela cor vermelha.

Dessa forma, conforme as indicações dos recursos iniciais nas **Cartas de Barão**, os jogadores posicionam suas **Fichas de Mercadorias** na área correspondente da província produtora daquela mercadoria em seus tabuleiros individuais, suas **Fichas de Tropas Brasileiras** alocando nas províncias que desejam proteger em seus tabuleiros individuais, juntamente com um **Marcador de Tropas Brasileiras** posicionado na mesma província no mapa do tabuleiro central, suas **Peças de Deputados** que podem ser **Conservadores** *(azuis)* ou **Liberais** *(vermelhos)* à escolha do jogador posicionando-os na área indicada em seus tabuleiros individuais , suas **Fichas de Melhorias** nas províncias que desejarem em seus tabuleiros individuais, e finalmente suas **Peças de Navios** iniciais, posicionados no tabuleiro central na área correspondente à sua província portuária *(Fig.1 Id.8)* juntamente com uma **Marcador de Tropas Brasileiras** na província indicada com sua cor vibrante e uma âncora) no mapa do tabuleiro central *(Fig.1 Id.4)*, pois para todos os efeitos os **Navios** também são considerados como **Tropas Brasileiras,** se estiverem atracados nos portos (disponíveis), mas os mesmos não podem se movimentar para outras províncias ou tentar recuperar uma províncias ocupadas pelas **Tropas Paraguayas.**

Após o último jogador finalizar sua preparação com seus recursos iniciais, inicia-se a primeira rodada da partida.

Andamento da Partida

Em uma partida de *Magnanimous,* cada rodada consiste em uma sequência de 6 etapas:

- **1 Fase do Imperador;**
- **2 Fase de Produção:**
- **3 Ofensivas do Paraguay;**
- **4 Fase dos Nobres;**
- **5 Fase da República;**
- **6 Fim da Rodada**

## **Fase do Imperador**

Esta fase é representada pelos acontecimentos históricos diretamente ligados às decisões de Dom Pedro II e aos referendos importantes que mudaram o curso da história do Brasil.

Nesta fase se dá o início a rodada. Começando pela pilha de **Cartas do Império** na **Área da Sala do Trono** *(Fig.1 Id.2)* comece revelando carta do topo para todos os jogadores, resolva seu efeito (referendo ou evento) e passe para a próxima carta do topo até que todas da pilha que estejam ali alocadas sejam reveladas e resolvidas.

*Obs. Na primeira rodada da partida, como não haverá essa pilha de Cartas do Império na Área da Sala do Trono, pule a Fase do Imperador.*

# **As Cartas do Império** são dividas em 2 tipos distintos:

**Eventos:** Representam os acontecimentos de notoriedade ou batalhas importantes ao longo do segundo reinado brasileiro, os efeitos descritos nas **Cartas de Evento** *(cartas douradas)* são imediatamente ativados e permanecem na **Área de Eventos** (Fig.1 id.10) até o fim da rodada atual. Alguns dos efeitos dessas cartas podem ser cumulativos com outros efeitos.

Após o fim da rodada atual, todas as cartas que estão na **Área de Eventos** são removidas de jogo *(voltam para caixa do jogo e NÃO VOLTANDO para pilha de descarte, vide Fim da Rodada)*.

**Identificação da Carta de Evento:**

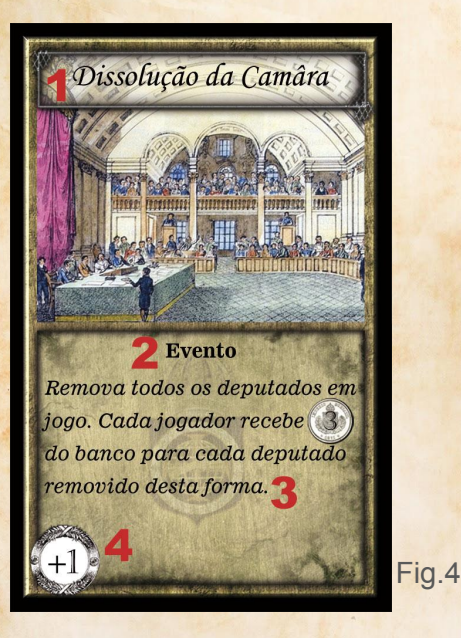

- 1 **Título da carta** 2 - **Tipo de carta**
- 3 **Texto da carta**

4 - **Área de modificador da Trilha da República**: Valor para que se avance ou recue o **Marcador da República**.

**Referendos:** Representam as principais pautas a serem votadas pelo parlamento do império do Brasil, as pautas dos referendos são divididas em 2 tipos: **Referendos Conservadores** *(cartas azuis)* e **Referendos Liberais**  *(cartas vermelhas)*. Assim, no momento em que um referendo for revelado na **Fase do Imperador** é feita a contagem de votos por todos os jogadores, e o jogador que deter a maioria dos votos A FAVOR daquele referendo, avançará em UMA casa na **Trilha da Nobreza**, SOMADO com qualquer número adicional impresso na área de modificadores da carta aprovada. O jogador que mais contribuiu com votos a favor do referendo pega a carta para si, deixando ao lado de seu tabuleiro individual, onde agora os efeitos descritos na carta de referendo poderão ser utilizados por ele de forma permanente quando lhe for conveniente durante o resto da partida.

Se a maioria dos votos de todos os jogadores somados forem contra ao referendo, a carta de referendo então é descartada imediatamente *(indo para uma pilha de descarte ao lado do tabuleiro central)* cancelando seu efeito.

Em caso de empate no total de votos a favor do referendo entre dois ou mais jogadores, partindo do primeiro jogador e seguindo o sentido horário, os jogadores participantes dessa disputa poderão leiloar a carta oferecendo qualquer quantidade em **Moedas de Réis** que tenham a sua disposição, o jogador que oferecer mais **Moedas Réis** cobrindo a oferta dos demais jogadores participantes, será o vencedor do referendo que enviará suas **Moedas de Réis** que apostou ao banco, obtendo assim o controle da carta.

 Encerre o leilão quando todos os jogadores participantes desistirem ou não puderem cobrir a oferta do lance mais alto.

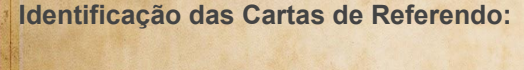

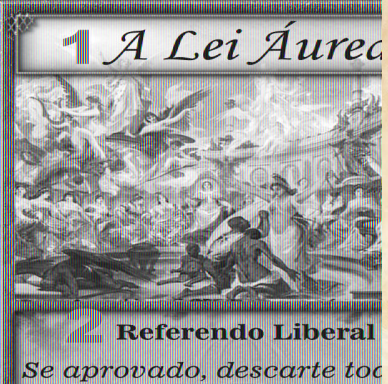

outras leis Abolicionistas go. Referendos Abolicioni são reprovados. O custo d dução de todas as mercac é aumentado er Albolic

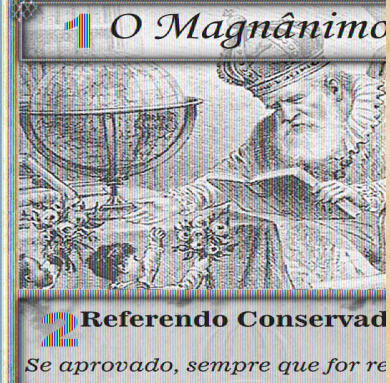

uma carta de **Evento** escolha e  $nhar: +1$  Voto, Mor.+1 ou Mov. para suas províncias controla até o final da rodada.

Fig.5

- 1 **Título da carta**
- 2 **Tipo de referendo**
- 3 **Texto da carta**

4 - **Área de modificador da Trilha da República**: Valor para que se avance ou recue o **Marcador da República** após o referendo ser aprovado.

5 - **Subtipo de referendo**: Que pode Abolicionista, por exemplo ou

requerimento mínimo do **Título de Nobreza** do jogador para que participe do referendo.

6 - **Área de modificador da** T**rilha da Nobreza**: Valor adicional para que o jogador com mais votos a favor do referendo avance seu **Marcador de Nobreza**.

Para realizar a contagem de votos siga os seguintes passos:

1º- Começando pelo primeiro jogador e seguindo em sentido horário, cada jogador conta todos seus votos fixos, provenientes das **Fichas de Ministros**  alocadas em seus tabuleiros individuais (*vide Influenciando Ministros*) e outras cartas referendos ou mesmo de habilidades especiais de alguns Barões. Quando o referendo revelado for de pauta **Conservadora**, (*cartas azuis)* apenas as **Fichas de Ministros Conversadores** *(azuis)* poderão votar a favor ou se abster desse tipo de referendo. Já **Fichas de Ministros Liberais** *(vermelhos),* só poderão votar contra ou se abster desse tipo de referendo, assim quando a pauta do referendo revelado for **Liberal** *(cartas vermelhas)*, é ao contrário; As **Fichas de Ministros Liberais** poderão apenas votar a favor ou se abster, já as **Fichas de Ministros Conservadores** somente poderão votar contra ou se abster. Após o último jogador declarar seus votos fixos, siga para o próximo passo.

2º- Começando pelo primeiro jogador e seguindo o sentido horário, cada jogador poderá se desejar descartar de seu tabuleiro individual qualquer quantidade de **Peças de Deputados** para adicionar +1 voto ao seu total de votos a favor ou contra ao referendo, seguindo os mesmos critérios: **Deputados Conservadores** *(peças azuis)* poderão ser descartados para adicionar +1 voto a favor de um **Referendo Conservador** ou adicionar +1 voto contra a um **Referendo Liberal** e **Deputados Liberais** *(peças vermelhas)* para adicionar +1 voto a favor de um **Referendo Liberal** ou +1 voto contra a um **Referendo Conservador.** Após o último jogador declarar quantas **Peças de Deputados** irá utilizar a favor ou contra ao referendo, siga para o próximo passo.

3º- Começando pelo primeiro jogador e seguindo o sentido horário, cada jogador poderá ainda descartar de sua mão outras cartas de referendo para adicionar + 1 voto por cada carta descartada dessa maneira a favor ou contra ao referendo que está sendo votado em questão, dependendo do tipo de carta de referendo descartada *(conversavador ou liberal).* 

*Exemplo: "Se o referendo que está em votação for conservador, para cada carta de Referendo Conservador (cartas azuis) que um jogador descartar de sua mão, estará adicionando +1 voto a favor aquele referendo, já para cada carta que um jogador descartar de Referendo Liberal (cartas vermelhas) estará adicionando +1 voto contra."* 

Após o último jogador decidir por descartar suas cartas para adicionar ao seu total votos, se dá então por encerrada a contagem de votos.

4º- Agora, verificamos se o referendo foi aprovado ou não; Se caso aprovado, o jogador que contribuiu com mais votos a favor desse referendo avança em 1 com seu **Marcador de Nobreza** na **Trilha da Nobreza** mais o número descrito do lado inferior direito da carta (*área de modificadores)*. A carta de referendo agora passa para seu controle permanentemente, ativando quaisquer efeitos imediatos descritos nela. Assim o jogador coloca a carta ao lado de seu tabuleiro individual, podendo agora utilizar de seus efeitos permanentes descritos nela quando quiser.

Agora seguimos para a próxima carta a ser revelada caso houver, até que todas as cartas da pilha sejam reveladas e resolvidas. Após a última carta da pilha ser resolvida é dada por encerrada a **Fase do Imperador**, e avançamos para a **Fase de Produção.**

# **Fase de Produção**

Nesta fase, representamos os esforços dos nobres do segundo reinado para a produção e comercialização de mercadoria, de seus investimentos em novas construções, no treinamento de novas tropas para defender suas províncias ou mesmo de sua presença política influenciando deputados a tratar de seus interesses no parlamento brasileiro.

Para compreendermos esta fase, utilizaremos a **Área de Ações** (Fig.1 Id.9) do tabuleiro central, onde os jogadores alternadamente escolherão um dos dados alocados em cada quadrante e o posicionará em seu tabuleiro

individual, realizando assim a ação desejada. Para isso, utilizaremos a iconografia abaixo de cada um dos 08 quadrantes representando os tipos ações possíveis. Podemos reparar que existem 2 tipos distintos de quadrantes: os **Vermelhos** e os **Azuis**:

**Quadrantes Vermelhos**: Possuem 2 dados disponíveis para que os jogadores realizem suas **Ações de Produção de Mercadorias** conforme a iconografia da mercadoria abaixo do quadrante, *(já dentro do quadrante temos outra iconografia que veremos mais à frente na Fase dos Nobres)*. Para que essas **Ações de Produção de Mercadorias** sejam bem sucedidas, os jogadores devem realizá-las exclusivamente na província produtora daquela escolhida mercadoria em específico em seus tabuleiros individuais, possuindo espaço de armazenamento e **Moedas de Réis** o suficiente para pagar seu custo de produção da **Ficha de Mercadoria**, sendo o custo igual ao valor do dado alocado, caso o jogador não cumpra com esses requerimentos ele poderá optar por simplesmente não realizar aquela ação ou ainda poderá "vender" esta mesma ação aos demais jogadores (*vide Vender Ações de Produção*).

*Exemplo: "Se o jogador AZUL quiser produzir uma safra de café, ele deverá escolher um dos dados que estejam no quadrante vermelho relacionado a produção de café e aloca-lo em sua província produtora de café (que no caso do jogador AZUL é SÃO PAULO), dessa forma, ele deverá alocar uma Ficha de Café (limite de 4 fichas) de sua cor na área corresponde a província (Fig.2 Id.3). de SÃO PAULO, pagando ao banco o custo em Moedas de Réis igual ao valor indicado do dado escolhido.*

**Quadrantes Azuis**: Possuem 2 dados disponíveis para que os jogadores realizem suas **Ações de Produção Livres** conforme a iconografia abaixo do quadrante. Para que essas **Ações de Produção Livres** sejam bem sucedidas, os jogadores podem realizá-las alocando o dado em qualquer uma de suas províncias disponíveis em seus tabuleiros individuais, possuindo espaço de armazenamento e **Moedas de Réis** o suficiente para pagar o custo de produção da ficha ou da peça, sendo o custo igual ao valor do dado.

*Exemplo: "Se o jogador AZUL desejar influenciar um deputado, então ele pega um dos dados no quadrante azul relacionado a influência de deputados (conforme a iconografia) e escolhe qualquer uma de suas províncias disponíveis para realizar esta ação (uma província em seu tabuleiro individual, onde não haja já um dado alocado), assim exemplificando, ele escolhe a província de PERNAMBUCO, que está disponível, pegando o dado no tabuleiro central e alocando-o no espaço vazio indicado da província (Fig.2 Id.2), ele paga ao banco o custo em Moedas de Réis indicado pelo valor do dado (imaginemos que seja 3) e agora escolhe qual tipo de deputado que ele deseja influenciar (Conservador ou Liberal) alocando a Peça de Deputado na área indicada em seu tabuleiro individual (Fig.2 Id.6 para conservador ou 8 para liberal)*."

# **Ações de produção básicas disponíveis**

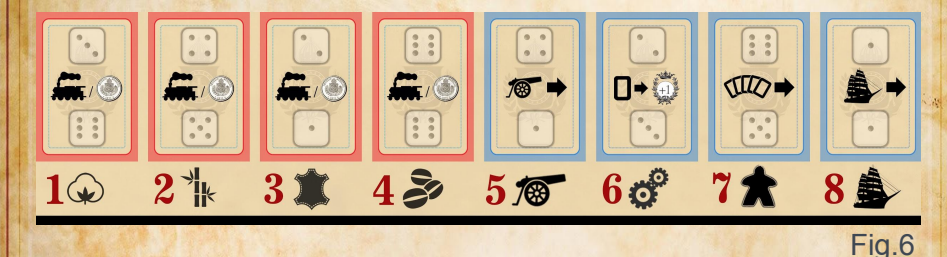

# 1 - **Produzir safra de algodão**

O jogador aloca um dos dados deste quadrante na área apropriada em sua província produtora de algodão em seu tabuleiro individual, paga em **Moedas de Réis** o custo indicado pelo valor do dado e pega uma **Ficha de Algodão** de sua cor e a aloca na área indicada caso haja espaço disponível para isso *(por padrão, 4 fichas podem ser alocadas e empilhadas neste espaço conforme indicado no tabuleiro individual)*.

# 2 - **Produzir safra de cana de açúcar**

O jogador aloca um dos dados deste quadrante na área apropriada em sua província produtora de cana de açúcar em seu tabuleiro individual,

 paga em **Moedas de Réis** o custo indicado pelo valor do dado e pega uma **Ficha de Cana de Açúcar** de sua cor e a aloca na área indicada caso haja espaço disponível para isso *(por padrão, 4 fichas podem ser alocadas e empilhadas neste espaço conforme indicado no tabuleiro individual)*.

# 3 - **Produzir couro**

O jogador aloca um dos dados deste quadrante na área apropriada em sua província produtora de couro em seu tabuleiro individual, paga em **Moedas de Réis** o custo indicado pelo valor do dado e pega uma **Ficha de Couro** de sua cor e a aloca na área indicada caso haja espaço disponível para isso (*por padrão, 4 fichas podem ser alocadas e empilhadas neste espaço conforme indicado no tabuleiro individual)*.

# 4 - **Produzir safra de café**

O jogador aloca um dos dados deste quadrante na área apropriada em sua província produtora de café em seu tabuleiro individual, paga em **Moedas de Réis** o custo indicado pelo valor do dado e pega uma **Ficha de Café** de sua cor e a aloca na área indicada caso haja espaço disponível para isso *(por padrão, 4 fichas podem ser alocadas e empilhadas neste espaço conforme indicado no tabuleiro individual)*.

## 5 - **Recrutar tropas brasileiras**

O jogador aloca um dos dados deste quadrante na área apropriada de qualquer uma de suas províncias disponíveis *(onde não haja outro dado alocado)* em seu tabuleiro individual, paga em **Moedas de Réis** o custo indicado pelo valor do dado, pega uma **Ficha de Tropas Brasileiras** e a aloca na área indicada da província escolhida em tabuleiro individual *(limite de 4 fichas)* ou na **Área de Poder Bélico Imperial** indicado no tabuleiro central *(Fig.1 Id.5 - Limite de 5 fichas)*, onde o número de fichas nessa área significa o valor do **Poder Bélico Imperial** na **Província do Rio de Janeiro** e em todas as **Províncias Incontroladas** *(para partidas com 2 ou 3 jogadores)*. O jogador posiciona também um **Marcador de Tropas Brasileiras** (cubo laranja) na província escolhida no mapa do tabuleiro central caso não haja.

## 6 - **Financiar uma melhoria**

O jogador aloca um dos dados deste quadrante na área apropriada em qualquer uma de suas províncias disponíveis (onde não haja outro dado alocado) em seu tabuleiro individual, paga em **Moedas de Réis** o custo indicado pelo valor do dado e escolhe uma das quatros **Fichas de Melhorias** disponíveis no tabuleiro central, alocando-a na área indicada da província escolhida em seu tabuleiro individual *(Fig.2 Id.5)*.

No fim de cada rodada (*vide Fim da Rodada)* Descarte todas as **Fichas de Melhorias** restantes nos espaços da área de **Melhorias Disponíveis** *(Fig.1 Id.7)* no tabuleiro central e reponha os espaços com mais 4 **Fichas de Melhorias** aleatórias.

# 7 - **Influenciar um deputado**

O jogador aloca um dos dados deste quadrante na área apropriada em qualquer uma de suas províncias disponíveis *(onde não haja outro dado alocado)* em seu tabuleiro individual, paga em **Moedas de Réis** o custo indicado pelo valor do dado, e escolhe entre uma **Peça de Deputado Conservador** *(peça azul)* ou uma **Peça de Deputado Liberal** *(peça vermelha)*, alocando-o na área correspondente caso haja espaço disponível *(Fig.2 Id.6 ou Id.8)* em seu tabuleiro individual. Por padrão existem 4 espaços para cada tipo de deputado nos tabuleiros individuais.

Para todos os efeitos seus deputados não estão diretamente ligados às províncias das quais foram influenciados.

## 8 - **Contratar um navio**

O jogador aloca um dos dados deste quadrante na área apropriada em qualquer uma de suas províncias disponíveis *(onde não haja outro dado alocado)* em seu tabuleiro individual, paga em **Moedas de Réis** o custo indicado pelo valor do dado, pega uma **Peça de Navio** de sua cor e o aloca na área correspondente a sua província portuária caso haja espaço

disponível ou na província portuária do **Rio de Janeiro**, caso o jogador for o **Governador do Rio de Janeiro** *(primeiro jogador)* daquela rodada. Por padrão, cada jogador dispõe de apenas 4 **Peças de Navios** que podem ser alocados nos espaços indicados em suas áreas portuárias ou na do **Rio de Janeiro** no tabuleiro central *(Fig 1. id.8)*.

Para todos os efeitos, os navios não estão diretamente ligados às províncias das quais foram contratados, e contam como **Tropas Brasileiras** defendendo apenas as províncias portuárias dos jogadores se estiverem atracados *(NÃO contam para a defesa da Província do Rio de Janeiro)*. Os jogadores não podem possuir mais que 4 navios de sua cor em jogo.

# **Ações Precisas de Produção**

*em* 

Caso um jogador realize uma ação de produção cujo o valor do dado alocado seja o mesmo impresso em seu tabuleiro individual, ele poderá optar por realizar uma **Ação Precisa**; Que consiste na oportunidade de realizar aquela ação sem pagar seu custo em **Moedas de Réis** indicado pelo valor do dado e ao mesmo tempo permitir que todos os demais jogadores possam realizar aquela mesma ação *(sem alocar seus dados)* no turno deste jogador que realizou a **Ação Precisa**. Para isso, os demais jogadores DEVEM cumprir com todos os requerimentos da ação em questão e pagar ao banco o custo em **Moedas de Réis** conforme o valor indicado no dado alocado pelo jogador que realizou a **Ação Precisa**, começando sempre pelo jogador à esquerda do jogador que realizou a ação e seguindo no sentido horário até que todos os jogadores decidam realizar ou não a mesma ação pagando seu custo.

*Exemplo: "Digamos que o jogador AZUL deseje produzir uma safra de algodão em sua província (MARANHÃO no caso), ele retira um dos dados disponíveis do quadrante vermelho de produção de algodão no tabuleiro central e aloca em seu tabuleiro individual, e o valor do dado escolhido é 3, o mesmo impresso em seu tabuleiro individual, ou seja, isso permite que o jogador escolha por fazer uma Ação Precisa onde ele não pagará o custo* 

*Moedas de Réis para produzir aquela safra de algodão, alocando uma Ficha de Algodão de sua cor na área correspondente na província do MARANHÃO em seu tabuleiro individual, mas agora o jogador AMARELO à sua esquerda poderá realizar a mesma ação de produzir uma safra de algodão em sua província produtora de algodão (S. CATHARINA no caso) mesmo sendo o turno do jogador AZUL, então ele resolve pagar 3 Moedas de Réis ao banco para realizar essa mesma ação alocando uma Ficha de Algodão amarela na área correspondente na província de S. CATHARINA em seu tabuleiro individual, sendo que ele cumpre todos os requerimentos para isso: pagou o valor do dado em Moedas de Réis, a província não está ocupada pelas Tropas Paraguayas, possui menos que 4 fichas de algodão na área correspondente e suas fichas não estão em "trânsito" devido a movimentação de sua Peça de Trem Mercador (vide Fase dos Nobres). Agora o jogador VERDE à esquerda do AMARELO decide por não realizar esta ação, já o jogador VERMELHO à esquerda do VERDE não poderá realizar essa ação, pois ele possue apenas 2 Moedas de Réis e possui já 4 Fichas de Algodão em sua provincia produtora de algodão (RIO NEGRO no caso) Após isso, damos sequência normalmente ao turno do jogador AMARELO na Fase de Produção."*

# **Vender uma Ação de Produção**

Caso um jogador não tenha **Moedas de Réis** suficientes para pagar o custo de uma **Ação de Produção** ou não haja espaço o suficiente para alocar sua ficha ou peça, ou ainda, se simplesmente não deseje realizar aquela ação, ele poderá optar por não fazer essa ação *(apenas alocando seu dado em seu tabuleiro individual)* ou o jogador poderá vender sua **Ação de Produção** para os demais jogadores, assim ele declara qual de suas províncias aptas estará ele está vendendo uma **Ação de Produção**, retirado um dado da **Área de Ações** do tabuleiro central e alocando na área indicada dessa província em seu tabuleiro individual. Assim, iniciando pelo jogador à esquerda do jogador que vendeu a **Ação de Produção** e seguindo em sentido horário, cada jogador poderá realizar aquela ação, pagando ao jogador que está ofertando a ação o valor daquele dado em **Moedas de Réis** ao invés do banco.

Entretanto, se o número dado da ação realizada for o mesmo impresso na área do tabuleiro individual do jogador que a vendeu, essa ação NÃO será considerada como uma **Ação Precisa**.

# **Governador da Província do Rio de Janeiro (Primeiro Jogador)**

Durante seu turno na **Fase de Produção**, o jogador poderá, ao invés de escolher um dos dados da **Área de Ações** *(Fig.1 Id.9)*, poderá fazer a ação de ser tornar o novo **Governador do Rio de Janeiro** escolhendo o dado roxo que está na **Área de Poder Bélico do Paraguay** no tabuleiro central *(Fig.1, Id.6)*, e o alocando na **Carta do Rio de Janeiro** *(Fig.7)* que estava com OUTRO jogador, obtendo assim, o controle da carta e realizando imediatamente o efeito indicado nela corresponde ao número do dado alocado *(sem custos)*, tornando-se agora o novo **Governador do Rio de Janeiro** e primeiro jogador, ele então recebe a quantidade de **Moedas de Réis** conforme seu **Título de Nobreza** indicado pelas coroas impressas nas casas da **Trilha da Nobreza**. Vide as iconografias no tabuleiro central (*Fig.1 Id.10)* e na **Carta do Rio de Janeiro** *(Fig.4 Id 7)*.

**Barão** *(Casa 0)* = 0 Moedas **Visconde** (*Casas 1 a 6)* = 3 Moedas **Conde** *(Casas 7 a 12)* = 6 Moedas **Marques** *(Casas 13 a 18)* = 9 Moedas **Duque** *(Casa 19 e 20)* = 12 Moedas

Para todos os fins, sempre que um jogador controlar a **Carta do Rio de Janeiro**, ele será considerado o primeiro jogador. Se nenhum jogador optar por realizar a ação de se tornar o novo **Governador do Rio de Janeiro** ao término da **Fase de Produção**, o jogador à esquerda do atual **Governador do Rio de Janeiro**, obrigatoriamente deverá realizar essa ação.

**Efeitos da Província do Rio de Janeiro**

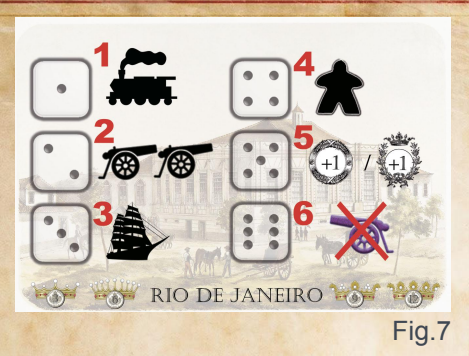

1 - **Movimentar sua Peça de Trem Mercador**: O jogador pode movimentar a **Peça de Trem Mercador** de sua cor com fichas de qualquer mercadoria UMA VEZ para uma província adjacente a ele no mapa do tabuleiro central que não esteja ocupada pelas **Tropas Paraguayas,** e que no FINAL de seu movimento não haja outra **Peça de Trem Mercador** da cor de outro jogador *(exceto nas províncias portuárias).* Caso o jogador ainda não possua sua **Peça de Trem Mercador** em jogo, após alocar seu dado, ele deverá virar TODAS suas **Fichas de Mercadorias** *(para o verso de trem para cima)* que estavam alocadas NA MESMA província do dado escolhido em seu tabuleiro individual para realizar a ação, tornando-as "mercadorias em trânsito", trazendo assim para jogo sua **Peça de Trem Mercador** de sua cor e a movimentando UMA VEZ.

2 - **Adicione 2 Fichas de Tropas Brasileira à qualquer província**: O jogador adiciona 2 **Fichas de Tropas Brasileiras** em qualquer província de qualquer jogador a sua escolha ou na **Área de Poder Bélico Imperial** indicado no tabuleiro central *(Fig.1 Id.5)* tendo limite para 5 fichas empilhadas. O número de fichas nessa área significa o valor do **Poder Bélico Imperial** na **Província do Rio de Janeiro** e em todas as **Províncias Incontroladas,** se houverem.

3 - **Contratar um navio para a Província do Rio de Janeiro**: O jogador pode alocar uma **Peça de Navio** de sua cor na região portuária da **Província do Rio de Janeiro**, ou movimentar um dos seus navios já contratados de sua província portuária para a **Província do Rio de Janeiro**  ou vice-versa**.**

4 - I**nfluenciar um deputado**: O jogador pode escolher um entre os 2 tipos de **Peças de Deputados** *(Conservador azul ou Liberal vermelho)* alocando-o na área correspondente em seu tabuleiro individual.

5 - **Avançar nas trilhas**: O jogador pode optar por avançar em 1 seu **Marcador de Nobreza** na **Trilha da Nobreza**, ou por avançar em 1 o **Marcador da República** na **Trilha da República**.

6 - **Libertar uma Província**: O jogador pode libertar qualquer província ocupada pelas **Tropas Paraguayas** *(removendo o Marcador de Tropas Paraguayas da província ocupada no tabuleiro central e no individual).*

# **Influenciando Ministros**

Durante uma partida, os **Títulos de Nobreza** de cada jogador são adquiridos conforme a evolução de seus **Marcadores de Nobreza** na **Trilha da Nobreza,** estando eles na mesma casa ou ultrapassando a casa marcada com uma coroa impressa correspondente ao título. Nessas casas por padrão *(casas 1, 4 ,7, 10, 13, 16 ,19)* estará também uma **Ficha de Ministro** que poderá ser revelada ao jogador que atingi-la ou ultrapassá-la, assim influenciando aquele ministro revelado *(obtendo seu controle)* e alocando a ficha no espaço correspondente em seu tabuleiro individual *(Fig.2 Id.7 e Id.9)* dependendo do partido do ministro *(Conservador ou Liberal)*. Caso haja uma outra **Ficha de Ministro** do mesmo partido já alocada, o jogador poderá substituí-la pela nova que foi revelada *(a ficha anterior então é descartada)* ou se decidir por manter a ficha existente, a ficha revelada será descartada. Após isso, pegue aleatoriamente outra **Ficha de Ministro** e reponha na casa vaga da **Trilha da Nobreza** com o verso virado para cima. Caso não haja mais **Fichas de Ministros** para serem repostas, embaralhe todas as fichas já descartadas, formando assim uma nova pilha de fichas com o verso virado para cima. Ministros possuem um número de votos fixos utilizados em referendos, assim como habilidades únicas que podem ser permanentes descritas nas fichas.

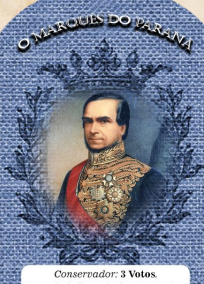

ando influenciado, remova to os ministros os outros minis<br>pode se abster

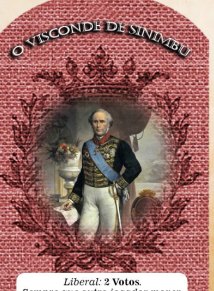

 *Fig.8*

## **Andamento da Fase de Produção**

Começando pelo primeiro jogador da rodada *(o Governador do Rio de Janeiro)*, e seguindo em sentido horário, cada jogador escolhe um dos dados que estejam posicionados na **Área de Ações** do tabuleiro central dentro dos quadrantes, nesta **Fase de Produção** utilizaremos as 8 indicações da iconografia abaixo ao quadrante *(Fig.4)*, agora sem alterar seu valor, o jogador aloca esse dado em seu tabuleiro individual na área correspondente a província da qual ele deseja realizar a **Ação de Produção,** conforme indicado *(Fig.2 Id.2)*. Se a ação for para produção de mercadorias *(quadrante vermelho),* o dado escolhido no tabuleiro central pelo jogador deve ser alocado em sua província produtora do mesmo tipo de mercadoria que ele deseja produzir.

*Exemplo: se o jogador deseja realizar a ação para produzir uma safra de algodão, ele deve escolher um dos dados disponíveis dentro do quadrante vermelho referente ao algodão na Área de Ações do tabuleiro central e aloca-lo em sua província produtora de algodão.*

Para que a ação seja realizada com sucesso, o jogador precisa pagar ao banco em **Moedas de Réis** o mesmo valor indicado no dado alocado. Caso o jogador não tenha espaços ou **Moedas de Réis** o suficientes para pagar o custo, ou ainda, simplesmente não queira realizar essa ação, antes dele alocar dado escolhido, ele ainda pode optar por vender sua **Ação de Produção** caso deseje *(vide vender uma Ação de Produção)*. Assim o turno passa para o jogador à esquerda do primeiro jogador e segue em sentido horário, até que todos os 4 espaços para alocar os dados de cada tabuleiro individual dos jogadores estejam preenchidos e que um dos jogadores *(que não seja o atual Governador do Rio de Janeiro)* tenha alocado o dado roxo na **Carta do Rio de Janeiro** passando a ser o novo governador da província, sendo obrigatória essa ação pelo jogador à esquerda do **Governador do Rio de Janeiro** ao final da fase de produção se nenhum outro jogador tenha realizado essa ação anteriormente.

# **Fase de Ofensivas do Paraguay**

A Guerra do Paraguay foi o maior conflito armado internacional ocorrido na América do Sul. Foi travada entre o Paraguai e a Tríplice Aliança, composta pelo Brasil, Argentina e Uruguai. A guerra iniciou-se em dezembro de 1864 após a Guerra do Uruguai onde o Brasil depôs o governo interino uruguaio aliado de Francisco Solano López. O ditador paraguaio se opôs à invasão brasileira do Uruguai, porque contrariava seus interesses. Objetivando a expansão imperialista, Solano López organizou um exército de 80.000 homens, reaparelhou a Marinha e criou indústrias bélicas.

O **Poder Bélico do Paraguay**, corresponde ao valor do dado roxo na **Área de Poder Bélico do Paraguay** (*Fig.1 Id.6)* permitindo que as **Tropas Paraguayas** realizarem suas ofensivas para tentar ocupar cada uma das províncias brasileiras adjacentes ao **Paraguay** e a outras províncias já ocupadas por elas nas rodadas anteriores.

O **Poder Bélico Imperial** presente em uma província, é contabilizado pela quantidade de **Fichas de Tropas Brasileiras** alocadas em uma província controlada por um jogador em seu tabuleiro individual ou alocadas na **Área de Poder Bélico Imperial** (*Fig.1 Id.6)* representando a província do **Rio de Janeiro** e todas as outras **Província Incontroladas** *(em uma partida para 2 ou 3 jogadores)* ou ainda pelas **Peças de Navios** atracados *(disponíveis)* nas província portuárias. Todos essas Fichas e/ou Peças podem ser somados a efeitos que aumentem a **Moral** *(vide sobre Moral +X)*, através de habilidades, **Cartas do Império** ou **Fichas de Melhorias**, etc; Para isso é preciso que haja na província do jogador ou na **Área de Poder Bélico Imperial** ao menos 1 **Ficha de Tropas Brasileira**.

Durante o início da **Fase de Ofensivas do Paraguay**, o primeiro jogador da rodada que detém o título de **Governador do Rio de Janeiro,** devolve o dado roxo para o local correspondente no tabuleiro central na **Área de Poder Bélico do Paraguay** *(Fig.1 Id.6)* aumentando seu valor em 1, *(caso o dado esteja com o valor 6, agora ele passa a ser 1)*, o valor desse dado

representa o **Poder Bélico do Paraguay** dessa rodada para que as **Tropas Paraguayas** possam tentar ocupar as províncias brasileiras adjacentes a elas, ou tentar se defender de ofensivas da **Tropas Brasileiras** em províncias já ocupadas.

Sempre que o valor do **Poder Bélico do Paraguay** for maior que o do **Poder Bélico Imperial** presente em uma província brasileira**,** ela passa a ser ocupada pelas **Tropas Paraguayas**, posicionando assim um **Marcador de Tropas Paraguayas** *(cubos roxos)* sob a província ocupada no mapa do tabuleiro central, substituindo caso houver o **Marcador de Tropas Brasileiras** *(cubos laranjas)*. Então se uma província controlada for ocupada pelas **Tropas Paraguayas** com sucesso, diminua em 1 o valor do dado roxo para cada **Ficha de Tropas Brasileiras** ou **Peças de Navio** *(caso de províncias portuárias)* presente naquela província. *(efeitos de Moral não contam para diminuir o valor do dado)*. Agora descarte TODAS as **Fichas de Tropas Brasileiras ou Peças de Navios** (*caso a província ocupada seja uma província portuária)*, **Fichas de Mercadorias** que NÃO estejam em trânsito *(com o verso de trem para cima)* e **Fichas de Melhorias** daquele jogador em seu tabuleiro individual que estavam naquela província ocupada.

O jogador que perdeu a província desta forma, irá posicionar uma **Ficha de Tropas Paraguayas** (*Canhão roxo, sendo o verso da ficha de Tropas Brasileiras)* no espaço província ocupada em seu tabuleiro individual, para lembrar-se que essa província estará provisoriamente ocupada pelas **Tropas Paraguayas** e permanecerá inativa até ser libertada.

Sempre que houver um **Ficha de Tropas Paraguayas** ocupando uma província controlada por um jogador, ele não poderá realizar nenhum tipo de Ação: *(Seja Ações dos Nobres ou Ações de Produção)* até que essa província seja libertada, Se houver um dado na província ocupada, ele ficará bloqueado em seu tabuleiro individual. Quando um **Marcador de Tropas Paraguayas** estiver ocupando em uma província no tabuleiro central, nenhum jogador poderá movimentar suas **Peças de Trem Mercador**  através de uma província ocupada. Caso hajam **Peças de Trem Mercador**

de qualquer jogador sob uma província no momento em que ela for ocupada pelas **Tropas Paraguayas**, eles também serão descartados junto com todas suas mercadorias em "trânsito" *(verso de trem virado para cima)* nos tabuleiros individuais daqueles jogadores.

# **Sobre Moral +X: (Mor +X )**

Existem algumas cartas e melhorias que aumentam a **Moral das Tropas Brasileiras**, esse é um efeito que é apenas aplicado quando existe pelo menos 1 **Ficha de Tropas Brasileiras** na província, adicionando assim, um valor ao seu **Poder Bélico Imperial** .

*Exemplo: Se existirem 2 Fichas de Tropas Brasileiras em uma província e uma das cartas de evento adicionou Mor.+1 até o final da rodada, isso significa que nesta rodada quando essa província for atacar uma província ocupada ou se defender das ofensivas das Tropas Paraguayas, será como se ela possuísse 3 Fichas de Tropas Brasileiras ao invés de 2.*

# **Ordem das ofensivas do Paraguay:**

Primeiramente, as **Tropas Paraguayas** iniciam suas ofensivas para tentar ocupar as províncias brasileiras adjacentes ao **Paraguay** iniciando pela província adjacente do primeiro jogador *(atual Governador do Rio de Janeiro)* e seguindo para as províncias adjacentes dos demais jogadores em sentido horário ao primeiro jogador**.** Se as **Tropas Paraguayas**  obtiverem êxito em ocupar uma dessas províncias ou falharem em todas as tentativas, o primeiro jogador escolhe *(se houver)*, uma outra província já ocupada pelas **Tropas Paraguayas** em rodadas anteriores para que essa inicie sua ofensiva contra outras províncias que estejam adjacentes a ela da mesma forma, começando novamente por uma província do primeiro jogador, caso haja mais do que uma província de um mesmo jogador adjacente à província ocupada pelas **Tropas Paraguayas**, ele escolhe qual delas as

**Tropas Paraguayas** tentarão ocupar primeiro. Assim, suas ofensivas seguirão dessa forma até tentarem ocupar pelo menos UMA VEZ sem sucesso cada uma das províncias adjacentes a elas ou se obtiverem sucesso ao ocupar uma delas, passaram assim para a próxima província ocupada escolhida pelo primeiro jogador até que TODAS as províncias ocupadas por **Tropas Paraguayas** tenham realizaram suas tentativas. Após isso, estará encerrada a **Fase de Ofensivas do Paraguay** da rodada atual.

Em uma partida para 2 ou 3 jogadores, as **Províncias Incontroladas** são representadas pelas **Fichas de Tropas Brasileiras** que estão na **Área de Poder Bélico Imperial** *(Fig1.Id.5)* sendo controladas apenas pelo **Governador do Rio de Janeiro** da rodada atual, elas sempre serão as últimas províncias adjacentes em que as **Tropas Paraguayas** tentarão ocupar. Caso hajam duas ou mais províncias incontroladas adjacentes a outra província ocupada, o **Governador do Rio de Janeiro** escolherá qual delas sofrerá a primeira ofensiva das **Tropas Paraguayas**.

Quando uma **Província Incontrolada** é ocupada pelas **Tropas Paraguayas**, as **Fichas de Tropas Brasileiras** que estão na **Área de Poder Bélico Imperial** ou **Peças de Navios,** NÃO são descartadas como seriam em uma província controlada pelos jogadores, entretanto o valor do dado roxo (**Poder Bélico do Paraguay**) não é reduzido.

*Exemplo: "Em uma partida para 3 jogadores, no início da Fase de Ofensivas do Paraguay, sendo que o Governador do Rio de Janeiro da rodada é o jogador VERMELHO (primeiro jogador), ele devolve o dado roxo da Carta do Rio de Janeiro de valor 2 para a Área de Poder Bélico do Paraguay no tabuleiro central aumentando seu valor em 1 (passando agora para 3), agora as Tropas Paraguayas iniciam suas ofensivas para tentar ocupar as províncias dos jogadores que estão adjacentes ao Paraguay, (zona roxa) começando pela província do RIO GRANDE DO SUL do jogador VERMELHO (primeiro jogador), onde nesta província estão alocados no tabuleiro individual do jogador VERMELHO 3 Fichas de Tropas Brasileiras totalizando seu Poder Bélico Imperial em 3, sendo assim as Tropas Paraguayas não* 

*conseguem ocupar sua província, pois o valor do Poder Bélico do Paraguay é 3 (dado roxo) contra o Poder Bélico Imperial de 3, sendo este o número de Fichas de Tropas Brasileiras que estão alocada nela (no tabuleiro individual do jogador vermelho). Assim as Tropas Paraguayas passarão a tentar ocupar a província do jogador à esquerda do jogador VERMELHO, que no caso é o jogador VERDE em sua província do URUGUAY, ele por sua vez tem em seu tabuleiro individual, 2 Fichas de Tropas Brasileiras e uma Ficha de Melhoria de Fortificação dando Moral+1/def em sua província, impedindo também que as Tropas Paraguayas ocupem sua província totalizando seu Poder Bélico Imperial em 3 ( 2 fichas + 1 de moral), passamos agora para o jogador AZUL à esquerda do jogador VERDE, que por sua vez tem 4 Fichas de Tropas Brasileiras na província de SÃO PAULO também adjacente ao Paraguay, por possuir um número de fichas maior que o valor do dado roxo em sua província, novamente as Tropas Paraguayas não obtiveram êxito ao tentar ocupar uma província. Por último as Tropas Paraguayas tentarão ocupar a última província adjacente que é a do jogador AMARELO, mas como estamos em uma partida para 3 jogadores as províncias amarelas são consideradas Províncias Incontroladas onde apenas o Governador do Rio de Janeiro (o primeiro jogador da rodada atual que é o jogador VERMELHO, no caso) é o responsável por elas, escolhendo qual delas as Tropas Paraguayas tentarão ocupar primeiro, sendo que no caso resta apenas a província do MATTO GROSSO, (cor amarela), e como já sabemos o Poder Bélico Imperial da província do Rio de Janeiro e de todas as Províncias Incontroladas é representado pelas Fichas de Tropas Brasileiras alocadas na Área de Poder Bélico Imperial no tabuleiro central, que neste exemplo está com 2 fichas, sendo assim as Tropas Paraguayas conseguem ocupar a província de MATTO GROSSO com sucesso, pois o Poder Bélico do Paraguay igual a 3 (o valor do dado roxo) contra Poder Bélico Imperial igual a 2 (Fichas de Tropas Brasileiras) dessa forma, diferente do que se as Tropas Paraguayas tivessem ocupado uma província controlada por algum jogador, as fichas que estão na Área de Poder Bélico Imperial* NÃO *são descartadas e* NÃO *reduzem o valor do dado como pelas fichas descartadas, apenas o Marcador de Tropas Brasileiras (cubo laranja) que estava na província do Matto Grosso no mapa do tabuleiro central, é substituído por um Marcador de Tropas Paraguayas (cubo roxo),* 

 *como a província do MATTO GROSSO foi recém ocupada nesta rodada, ela não poderá dar sequência as ofensivas das Tropas Paraguayas , assim encerra-se a Fase de Ofensivas do Paraguay dessa rodada.*

*Já na próxima rodada da Fase de Ofensivas do Paraguay, digamos que o Governador do Rio de Janeiro da rodada desta vez seja o jogador AZUL, ele devolve o dado roxo da Carta do Rio de Janeiro de valor 3 para a Área de Poder Bélico do Paraguay no tabuleiro central aumentando seu valor em 1 (passando agora para 4), as Tropas Paraguayas iniciam novamente suas ofensivas para ocupar as províncias dos jogadores que estão adjacentes ao Paraguay, (zona roxa) começando pela província de SÃO PAULO do jogador AZUL (primeiro jogador), onde ainda há 4 Fichas de Tropas Brasileiras na província em seu tabuleiro individual, dessa forma as Tropas Paraguayas falham ao tentar ocupa-la, (Poder Bélico do Paraguay 4 x Poder Bélico Imperial 4) passando assim para a província do RIO GRANDE DO SUL controlada pelo jogador VERMELHO à esquerda do jogador AZUL, que ainda há 3 Fichas de Tropas Brasileiras na província, sendo assim as Tropas Paraguayas a ocupam com êxito, (PBP 4 x PBI 3) fazendo com que o jogador VERMELHO descarte 1 Ficha de Mercadoria e suas 3 Fichas de Tropas Brasileiras que haviam na província do RIO GRANDE DO SUL em seu tabuleiro individual, reduzindo o valor do dado roxo em 3, (1 para cada Ficha de Tropas Brasileiras descartada) voltando para 1 o Poder Bélico do Paraguay e substituindo o Marcador de Tropas Brasileiras que estava no RIO GRANDE DO SUL no tabuleiro central por um Marcador de Tropas Paraguayas. Como a província adjacente ao Paraguay do jogador VERMELHO foi ocupada, o Paraguay encerra suas ofensivas não tentando ocupar a província do URUGUAY controlada pelo jogador VERDE.* 

*Agora, é a vez das províncias já ocupadas pelas Tropas Paraguayas nas rodadas anteriores, o primeiro jogador (jogador AZUL) escolhe qual das províncias já ocupadas anteriormente iniciará suas ofensivas contra as províncias brasileiras adjacentes a elas, como temos apenas a província do MATTO GROSSO então ela tentará ocupar primeiro uma das 2 províncias à escolha do jogador AZUL que estão adjacentes a ela, o jogador AZUL então decide por* 

*escolher a província de SÃO PAULO, pois como o Poder Bélico do Paraguay agora passou a 1 e na província de SÃO PAULO ainda há 4 Fichas de Tropas Brasileira no tabuleiro individual do jogador AZUL, as Tropas Paraguayas em MATTO GROSSO falham ao tentar ocupa-la, dessa forma tentarão ocupar a província de GOYAZ do jogador VERMELHO sem sucesso e na sequência tentará a província do PARÁ do jogador VERDE também sem sucesso pois ambas tem 1 Ficha de Tropas Brasileiras, finalmente MATTO GROSSO tentará a segunda província adjacente do jogador AZUL, SOLIMÕES, sendo que essa não há Fichas de Tropas Brasileira no tabuleiro individual do jogador AZUL, apenas 2 Fichas de Mercadorias (Couro) e 1 Ficha de Melhoria (Fortificação Mor+1/def) dessa maneira como mesmo com a Ficha de Melhoria alocada na província, logo não havendo Fichas de Tropas Brasileiras para adicionar o valor da Mor+1 ao Poder Bélico Imperial dela, sendo então 0 esse valor contra o Poder Bélico do Paraguay de 1, assim a província de SOLIMÕES é ocupada com êxito e todas as fichas que lá estavam nesta província no tabuleiro individual do jogador AZUL são descartadas (as mercadorias e a melhoria) não há redução para o dado roxo e o Marcador de Tropas Brasileiras que havia na província no tabuleiro central é substituído pelo Marcador de Tropas Paraguayas, encerrando a Fase de Ofensivas do Paraguay dessa rodada, isso significa que na próxima rodada fora o Paraguay , haverão mais 3 províncias ocupadas pelas Tropas Paraguayas (Matto Grosso, Rio Grande do Sul e Solimões) para que realizem suas ofensivas contra as províncias brasileiras na ordem escolhida pelo próximo primeiro jogador).* 

Se a província do **Rio de Janeiro** for ocupada pelas **Tropas Paraguayas** a partida se encerra imediatamente, fazendo com que TODOS os jogadores percam a partida.

# **Fase dos Nobres**

Nesta fase, representamos as estratégias utilizadas pelos nobres para aumentar sua influência no império brasileiro, adquirindo novos títulos de nobreza e prestígio perante o Magnânimo ou conspirando para o avanço da

proclamação da república. Para compreendermos esta fase, utilizaremos novamente a **Área de Ações** do tabuleiro central, e utilizaremos agora as iconografias de dentro dos quadrantes vermelhos e azuis representando mais 08 ações dos nobres distintas *(Fig.9)* onde os jogadores alternadamente deverão alocar um de seus dados de suas províncias não-ocupadas por **Tropas Paraguayas** de seus tabuleiros individuais de volta na **Área de Ações** acrescentando 1 ao valor do dado (*no caso de um dado de valor 6 ele se torna 1)*.

# **Ação dos Nobres**

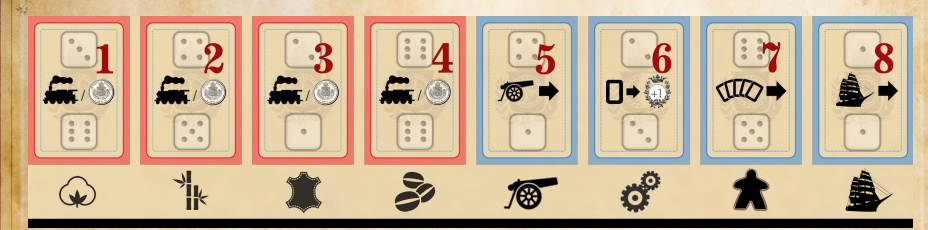

#### Fig.9

Para as ações de 1 a 4: Movimentar sua **Peça de Trem Mercador** ou vender uma **Ficha de Mercadoria.**

O jogador pode movimentar a **Peça de Trem Mercador** de sua cor com fichas de qualquer mercadoria UMA VEZ para uma província adjacente a ele no mapa do tabuleiro central que não esteja ocupada pelas **Tropas Paraguayas,** e que no FINAL de seu movimento não haja outra **Peça de Trem Mercador** da cor de outro jogador *(exceto nas províncias portuárias).*

Caso o jogador ainda não possua sua **Peça de Trem Mercador** em jogo, após alocar seu dado, ele deverá virar TODAS suas **Fichas de Mercadorias** *(para o verso de trem para cima)* que estavam alocadas NA MESMA província do dado escolhido em seu tabuleiro individual para realizar a ação, tornando-as "mercadorias em trânsito", trazendo assim para jogo sua **Peça de Trem Mercador** de sua cor e o movimentando UMA VEZ como explicado acima.

Diferente da **Fase de Produção**, para movimentar sua **Peça de Trem Mercador**, NÃO é necessário que o jogador aloque o seu dado exatamente no mesmo quadrante vermelho que representa o mesmo tipo de mercadoria *(iconografia de fora do quadrante)* que está transportando para realizar essa ação, ele poderá alocar em qualquer um dos quadrantes vermelhos.

Enquanto houver **Fichas de Mercadorias** em trânsito *(verso de trem para cima)* naquela província produtora em seu tabuleiro individual, o jogador não poderá realizar ações para produzir mais fichas daquela mercadoria até que todas essa fichas alocadas tenham sido vendidas ou exportadas. Quando não houver mais **Fichas de Mercadorias** em trânsito naquela província, ele deverá descartar sua **Peça de Trem Mercador**.

# OU

O jogador poderá vender UMA de suas **Fichas de Mercadorias** *(em trânsito ou não)* que esteja disponível na MESMA província do dado escolhido para realizar a ação, descartando a ficha para receber em **Moedas de Réis** o valor indicado naquele dado após te-lo alocado.

5 - Movimentar **Tropas Brasileiras** ou atacar uma província ocupada:

O jogador escolhe uma de suas províncias com **Fichas de Tropas Brasileiras** para transferir quantas fichas desejar para uma outra de suas províncias controladas, ou ainda se o jogador for o **Governador do Rio de Janeiro** da rodada e houver pelo menos 2 ou mais **Fichas de Tropas Brasileiras** na **Àrea de Poder Bélico Imperial** do tabuleiro central, ele poderá transferir UMA dessas fichas para uma de suas províncias controladas em seu tabuleiro individual ou vice-versa.

**OU** 

O jogador escolhe qualquer quantidade de **Fichas de Tropas Brasileiras**  alocadas em uma de suas províncias controladas ou de uma **Província Incontrolada** *(caso ele seja o Governador do Rio de Janeiro)*, e ataca uma província adjacente ocupada pelas **Tropas Paraguayas** *(províncias com cubos roxos)*.

Se o **Poder Bélico Imperial** *(que consiste no número de Fichas de Tropas Brasileiras alocadas em sua província ou na Área de Poder Bélico Imperial no caso de uma província incontrolada)* junto com efeitos que aumentem sua **Moral,** forem maiores que o número do **Poder Bélico do Paraguay** *(valor do dado roxo)*, o jogador foi bem sucedido para libertar a província ocupada. Assim ele remove a quantidade **Fichas de Tropas Brasileiras** da província que realizou o ataque e avança essa mesma quantidade de casas na **Trilha da Nobreza** *(não contabilizando os valores adquiridos pelos efeitos de Moral )*, fazendo com que a província antes ocupada, volte ao controle de seu jogador da cor correspondente ou volte a ser novamente uma **Província Incontrolada**.

Caso o jogador tenha libertado uma província que estava ocupada com uma **Província Incontrolada** ele NÃO pode descartar todas as **Fichas de Tropas Brasileiras** na **Área do Poder Bélico Imperial** para avançar na **Trilha da Nobreza**, sendo obrigatório que permaneça ao menos 1 ficha na àrea.

Para todos os fins o **Paraguay** e sua faixa de operações *(área roxa)* NÃO são considerados como uma província, ou seja, não poderão ser atacados a qualquer tempo por **Tropas Brasileiras**.

6 - Descartar uma carta e subir na **Trilha da Nobreza:**

O jogador escolhe e descarta *(colocando na pilha de descarte)* uma de suas **Cartas do Império** de sua mão para subir UMA casa com seu **Marcador de Nobre** na **Trilha da Nobreza**.

7 - Jogar até DUAS cartas de sua mão na **Área da Sala do Trono**:

O jogador escolhe até DUAS de suas cartas da mão e a coloca em segredo na **Área da Sala do Trono** no tabuleiro central em qualquer ordem por cima de outras cartas *(se houver)* com seu verso para cima.

8 - Exportar mercadorias ou navegar para o porto do **Rio de Janeiro**:

Se no tabuleiro central, o jogador estiver com sua **Peça de Trem Mercador**  de sua cor em sua **Província Portuária** onde existam pelo menos uma de suas **Peças de Navio** atracadas (*disponíveis)* nela, ele então poderá **Exportar** qualquer quantidade de suas **Fichas de Mercadorias** que estavam em trânsito *(verso de trem para cima)* alocadas naquela província produtora daquela mercadoria em seu tabuleiro individual, para isso, o jogador descarta uma **Peça de Navio** no local indicado em sua **Área Portuária** e aloca o número de **Fichas de Mercadorias** (*agora com a face para cima)* que desejar daquela província em um dos espaços disponíveis na **Trilha do Comércio** *(Fig.1 Id.11)* referente aquela mercadoria exportada onde possua menos que 5 **Fichas de Mercadorias** de sua cor já alocadas. Um espaço é considerado disponível se estiver em posição igual ou inferior à posição do **Marcador da República** na rodada atual.

Pela ação de **Exportar** suas mercadorias, o jogador recebe em **Moedas de Réis** APENAS UMA VEZ, E NÃO POR CADA FICHA, o valor indicado pelo espaço e PARA CADA ficha alocada dessa maneira, o jogador também avança seu **Marcador de Nobreza** em 1 casa na **Trilha da Nobreza**. Caso o número de **Fichas de Mercadorias** exportadas exceda o limite permitido naquele espaço *(5 fichas)*, elas não são contabilizadas e o jogador descarta o excesso.

*Exemplo: Em seu turno, o jogador AZUL tem sua Peça de Trem Mercador transportando 4 Fichas de Café posicionado em sua província portuária (PORT. SEGUERO), e decide então utilizar a ação de exportar um tipo de mercadoria alocando um de seus dados de seu tabuleiro individual para o espaço disponível da ação de exportar mercadorias na Área de Ações no tabuleiro central. Ele verifica o Marcador da República que nesta rodada está indicando a casa 11, sendo assim, os espaços disponíveis para alocar as Fichas de Café na Trilha do Comércio que ele poderiam ser no caso: O próprio espaço 11 onde ele já possui 4 Fichas de Café de sua cor que ele havia alocado em turnos anteriores; o espaço 7 com 1 Ficha de Café alocada pelo jogador VERMELHO; e o espaço 3 que está vazio. Nesta situação, o jogador AZUL terá que escolher entre o espaço 11 ou 3 que se encontram disponíveis para ele, caso ele opte pelo espaço 11, ele receberá 11 Moedas de Réis, mas poderá alocar apenas 1 Ficha de Café (descartando o excesso, sendo que o limite por espaço são 5 fichas), para avançar apenas 1 casa na Trilha da Nobreza. Já se ele escolher alocar no espaço 3, ganhará apenas 3 Moedas de Réis pela exportação, mas entretanto poderá avançar 4 casas na Trilha da Nobreza. Sendo assim, por questões estratégicas, ele acaba optando pelo espaço 3, descartado sua Peça de Navio de sua Área Portuária e alocando suas 4 Fichas de Café naquele espaço, recebendo 3 Moedas de Réis pela ação de exportar, e para cada Ficha de Café alocadas no espaço 3, ele avança em 1 casa com seu Marcador de Nobreza na Trilha da Nobreza, ou seja, ele avançou 4 casas.*

Para todos os fins, **EXPORTAR** uma mercadoria também é considerado como **VENDER** uma mercadoria, mas nunca ao contrário.

## OU

O jogador pode optar por escolher um de suas **Peças de Navios** disponíveis em uma de suas províncias portuárias para atracá-lo na **Área Portuária** da **Província do Rio de Janeiro** caso haja um espaço disponível. Lembrando que, sempre que um jogador for o **Governador do Rio de Janeiro** da rodada, ele poderá também **Exportar** através da **Província do Rio de Janeiro,** caso sua **Peça de Trem Mercador** esteja na província e pelo menos um de suas **Peças de Navio** estejam atracados nela. *(disponíveis)*.

# **Ações Precisas dos Nobres**

Caso um jogador realize uma **Ação dos Nobres** onde o valor do dado alocado seja o mesmo impresso na **Área de Ações** do tabuleiro central, ele poderá optar por realizar uma **Ação Precisa**, que consiste na oportunidade em realizar AQUELA MESMA AÇÃO MAIS UMA VEZ em sequência, permitindo que os demais jogadores também possam realizar aquela mesma ação UMA VEZ se desejarem, começando sempre pelo jogador à esquerda do jogador que realizou a **Ação Precisa**, seguindo no sentido horário até que todos os jogadores decidam realizar ou aquela mesma ação.

*Exemplo: Digamos que o jogador AZUL deseje movimentar sua Peça de Trem Mercador (já com Fichas de Mercadorias em trânsito) de uma província qualquer em direção a sua Província Portuária (PORT.. SEGUERO), então ele escolhe um de seus dados de uma de suas províncias que não esteja ocupada por Tropas Paraguayas ,aumenta seu valor em 1 e aloca esse dado em um dos espaços disponíveis impressos dentro dos quadrantes vermelhos da Área de Ações do tabuleiro central que são referentes a movimentação de Trens Mercadores. Vamos supor que o dado a ser alocado era de valor 2, como sabemos o valor do dado deve ser aumentado em 1, passando agora a ser um dado de valor 3 e digamos que o mesmo valor 3 está impresso em um dos espaços do quadrante vermelho do qual ele deseja alocar seu dado. Assim o jogador AZUL decide por fazer uma Ação Precisa dos Nobres, movimentando sua Peça de Trem Mercador DUAS VEZES ao invés de UMA, dessa forma, permitindo que os demais jogadores em sentido horário do jogador AZUL que possuam sua Peça de Trem Mercador em jogo possa movimentá-las apenas UMA VEZ .Caso* 

*algum jogador ainda não tenha sua Peça de Trem Mercador em jogo, ele poderá escolher uma de suas províncias com Fichas de Mercadorias disponíveis em seu tabuleiro individual optando por colocar todas elas em "trânsito" (virando as fichas deixando o verso de trem para cima) e pôr em jogo sua Peça de Trem Mercador movimentando-a UMA VEZ. Ou ainda se preferirem os jogadores poderão optar por vender qualquer uma de suas Fichas de Mercadorias disponíveis em seus tabuleiros individuais (em trânsito ou não) pelo valor correspondente do dado alocado. (neste caso 3 Moedas de Réis).*

## **Vender uma Ação dos Nobres**

Caso um jogador não consiga ou simplesmente não deseje realizar uma das **Ações dos Nobres**, ele poderá optar por não fazer essa ação *(apenas alocando seu dado aumentando em 1 seu valor)* ou ainda poderá vender essa ação aos demais jogadores. Se optar por vendê-la, ele declara qual de suas províncias aptas está realizando a **Ação dos Nobres** do tabuleiro central**,** retirando seu dado de seu tabuleiro individual, aumentando seu valor em 1 valor e alocando o dado na área indicada da ação declarada na **Área de Ações** no tabuleiro central, Assim, iniciando pelo jogador à esquerda do jogador que vendeu a **Ação dos Nobres** e seguindo em sentido horário, cada jogador poderá realizar aquela ação pagando ao jogador que a vendeu o valor daquele dado em **Moedas de Réis**. Entretanto, se o número dado da ação realizada for o mesmo impresso na área do tabuleiro central do jogador que a vendeu, essa ação NÃO será considerada como uma **Ação Precisa.**

# **Andamento da Fase dos Nobres:**

Começando pelo atual **Governador do Rio de Janeiro**, e seguindo em sentido horário, cada jogador em seu turno realiza alternadamente uma **Ação dos Nobres**, escolhendo um de seus dados que esteja em uma de suas províncias não ocupadas pelas **Tropas Paraguayas** em seu tabuleiro

individual aumentando seu valor em 1 *(dado de valor 6 se torna de valor 1)* e alocando-o na **Área de Ações** do tabuleiro central, optando entre os 2 espaços disponíveis *(sem outro dado ocupando o espaço)* dentro de um dos quadrantes correspondente a ação desejada, nesta **Fase dos Nobres** utilizaremos as 8 indicações da iconografia que se encontram dentro dos quadrantes *(Fig.9)*, tendo os 4 quadrantes vermelhos para ações de movimentação da **Peça de Trem Mercador** e venda de mercadorias, *(essas ações não estão relacionadas aos ícones de mercadorias na parte da inferior do quadrante utilizados na fase de produção)* e 4 quadrantes azuis com ações variadas.

Assim os turnos vão se alternando até que os jogadores não conseguiam mais alocar os dados de suas províncias em seus tabuleiros individuais para a **Área de Ações** do tabuleiro central. Dados que estejam alocados em provincias ocupadas por **Tropas Paraguayas,** *(indicada por fichas de canhão roxo)* não poderão ser utilizados nesta fase, permanecendo no tabuleiro individual do jogador, assim como os dados que por qualquer motivo o jogador não conseguiu alocar na **Área de Ações** do tabuleiro central.

*Exemplo: O jogador VERMELHO deseja realizar a ação de pôr em jogo e movimentar pela primeira vez sua Peça de Trem Mercador, ele escolhe o dado que está na província não-ocupada pelas Tropas Paraguayas produtora de algodão do RIO NEGRO, onde possue alocada nela 2 Fichas de Algodão, ele então escolhe um entre 2 os espaços disponiveis dentro de um dos 4 quadrante vermelhos relacionado a movimentação da Peça de Trem Mercador, aumentando o valor do dado em 1 e ele agora aloca seu dado no único espaço disponivel dentro do segundo quadrante vermelho (com ícone de couro na parte inferior) . Para que essa ação seja realizada, o jogador precisa ter todos os requerimentos necessários, então ele vira suas 2 Fichas de Algodão (verso de trem para cima) da próvincia de RIO NEGRO do qual realizou essa ação, coloca em jogo sua Peça de Trem Mercador e a movimenta UMA vez para a próvincia adjacente a do PARÁ que não esta ocupada por Tropas Paraguayas e não há outra Peça de Trem Mercador de outro jogador nela, finalizando assim sua ação e passando a vez para o jogador AZUL a sua esquerda.* 

## **Fase da República**

Esta fase representa as conspirações políticas para um golpe de estado visando a queda da monarquia para a implementação da república no Brasil.

No início desta fase, o **Marcador da República** avançada na **Trilha da República** TRÊS VEZES habilitando dessa forma os espaços à sua esquerda da chamada **Trilha do Comércio** para alocação de **Fichas de Mercadorias**, além de indicar o valor que o jogador receberá em **Moedas de Réis** ao exportá-las.

*Exemplo: Se o Marcador da República estiver na casa de número 5, os espaços disponíveis na Trilha do Comércio para alocação de Fichas de Mercadorias serão:*

*Casa 5 - Fichas de cana de açúcar valendo 5 moedas Casa 4 - Fichas de algodão valendo 4 moedas; Casa 3 - Fichas de café valendo 3 moedas; Casa 2 - Fichas de couro valendo 2 moedas; Casa 1 - Fichas de cana de açúcar valendo 1 moeda. Casa 0 - Fichas de algodão valendo 0 moedas.*

Lembrando que, sempre que um jogador alocar uma de suas **Fichas de Mercadorias** de sua cor no espaço correspondente, apenas ele poderá alocar novas **Fichas de Mercadorias** do mesmo tipo naquele espaço *(limite de 5)* desta forma, quando um jogador exportar suas **Fichas de Mercadorias** receberá em **Moedas de Réis** o valor indicado na **Trilha do Comércio** pelo **Marcador da República** se o espaço estiver igual ao abaixo da casa indicada por ele na **Trilha da República.**

Caso o **Marcador da República** alcance ou ultrapasse a casa 20, é declarado o final do jogo ao final da fase **Fim da Rodada**, e assim haverá a contagem de pontos de vitória.

# **Contagem dos Pontos de Vitória**

Para definir o vencedor da partida, cada jogador alternadamente fará sua contagem de seus pontos de vitórias *(PVs)* anotando a soma em sua folha de pontuação seguindo os seguintes critérios:

1- **Influência na Corte**: Cada jogador recebe pontos equivalentes ao seu título de nobreza atual indicados por seus **Marcadores de Nobreza** na **Trilha da Nobreza**.

Barão: 0 pontos Visconde: 3 pontos Conde: 6 pontos Marquês: 9 pontos Duque: 12 pontos.

2 - **Influência Comercial**: O jogador com mais espaços preenchidos com suas **Fichas de Mercadorias** na **Trilha do Comércio** ganha 10 pontos de vitória, o segundo colocado ganha 5 pontos, caso empate o jogador com o mais fichas alocadas será o vencedor e ganhará os 10 pontos. *Obs. Em uma partida para 2 jogadores apenas conte o primeiro colocado*.

3 - **Influência Política**: Cada jogador ganha 3 pontos de vitória por cada **Carta de Referendo** sob seu controle.

4 - **Influência Militar:** Cada jogador ganha 2 pontos de vitória para cada **Ficha de Tropas Brasileiras** alocadas em suas províncias

5 - **Influência Econômica:** Cada jogador ganha 1 ponto de vitória para cada 3 **Moedas de Réis** que possua.

6 - **Influência Territorial**: Cada jogador PERDE 5 pontos de vitória por cada província de sua cor ocupada pelas **Tropas Paraguayas.** O jogador que terminou a partida como o **Governador do Rio de Janeiro** ganha 5 pontos de vitória.

Agora, cada jogador soma ou subtrai todos os pontos de vitória na folha de pontuação e o jogador com maior número de pontos de vitória será o vencedor da partida. Em caso de empate, o jogador que possuir a maior quantia em **Moedas de Réis** será o vencedor da partida, se ainda assim houver empate entre os jogadores, a vitória será compartilhada.

# **Fim da Rodada**

Nesta fase, a rodada atual se encerra, assim como todos os efeitos provenientes de cartas de eventos ou habilidades especiais. REMOVA DE JOGO *(elas voltam para caixa do jogo, não entrando na pilha de descarte)* todas as cartas de **Eventos** que estejam **Área de Eventos**. Os jogadores agora repõem suas mãos do **Deck do Imperador** até ficarem novamente com 5 cartas. Caso não haja mais cartas no **Deck do Imperador**, embaralhe todas cartas da pilha de descarte formando agora um novo deck. Agora descarte todas as **Fichas de Melhorias** restantes nos espaços da área de **Melhorias Disponíveis** *(Fig.1 Id.7)* no tabuleiro central e reponha os espaços com mais 4 **Fichas de Melhorias** aleatórias.

Caso a república tenha sido proclamada, *(o Marcador da República ter alcançado ou ultrapassado a casa de número 20)* a partida se encerra e há a contagem dos pontos de vitória *(como descrito no tópico anterior)*. Caso contrário, verifique se algum jogador alcançou a casa de número 20 na **Trilha da Nobreza,** para ser declarado o vencedor da partida, se 2 ou mais jogadores tiverem alcançado a casa de número 20 na mesma rodada, então será realizado um referendo entre eles para determinar o vencedor da partida, para isso, cada jogador participante soma seu total de votos fixos *(efeitos de cartas, barões, seus 2 ministros, e todos seus deputados Conservadores e Liberais juntos em seus tabuleiros individuais)*. Assim o jogador com a maior soma de votos é declarado o vencedor da partida, caso a votação empate, o jogador que chegou primeiro à casa de número 20 na **Trilha da Nobreza** na rodada anterior será considerado o vencedor de *Magnanimous*. Se as condições de fim de jogo não ocorrerem, os jogadores se preparam para iniciar uma nova rodada voltando à **Fase do Imperador**.

Resumo das Rodadas

#### **1 - Fase do Imperador** *(Não ocorre na primeira rodada)*

- 1) Revelar e resolver um a um o topo da pilha de cartas na área da **Sala do Trono**
- 2) Se a carta revelada for uma **Carta de Evento**
	- São imediatamente ativados
	- Resolver eventuais modificadores para a **Trilha da República**
	- Os eventos permanecem na Área de Eventos até o fim da rodada atual

#### 3) Se a carta revelada for uma **Carta de Referendo**

- Efetuar uma votação para aprovação ou não.
- Cartas Azul **Conservadora** | Cartas Vermelha **Liberal.** Sempre considerar a cor do referendo, para votação a favor utilizar itens da mesma cor *(cartas, deputados, ministros)*, para votação contra, utilizar a outra cor.
- Opcionalmente o jogador pode se abster da votação.
- Cada passo da votação é sempre a partir do primeiro jogador.

Passo 1 da votação: Contar os votos fixos

- **● Fichas de Ministros**
- Outras cartas de referendos
- Habilidade especial das **Cartas de Barões**

Passo 2 da votação: Descartar qualquer quantidade de **Fichas de Deputados Conservadores** ou **Liberais** para adicionar um voto a favor ou contra (depende tipo de referendo a ser votado)

Passo 3 da votação – o jogador pode descartar quantas **Cartas de Referendo** de sua mão desejar para adicionar votos a favor ou contra correspondente a cor da **Carta de Referendo** que esta sendo votada.

> Se **rejeitado**, descarte o referendo na pilha de descarte.. Se **aprovado** o referendo fica sob controle de quem fez mais votos a favor. No empate, faz-se um leilão em moedas de Réis.

#### O **ganhador do referendo**:

- Avança em 1 com seu **Marcador de Nobre** na **Trilha de Nobreza**
- Resolve os modificadores da carta para **Trilha de Nobreza** ou **Trilha da República**.
- Pega a Carta do Referendo para si, deixando em sua na sua área de jogo e podendo ativar qualquer efeito descrito na carta.

## **2 - Fase de Produção**

1) Inciando pelo primeiro jogador : Pegue um dado na área correspondente a ação desejada (iconografica abaixo dos quadrantes) ou pegar o dado roxo para a ação de ser o novo **Governador do Rio.**

2) Aloque o dado na província escolhida *(tabuleiro do jogador)*.

3) Cumpra com os requerimentos para realizar aquela ação e pagar em moedas de Réis o valor informado no dado ou vender aquela mesma ação aos demais jogadores pelo valor informado no dado.

4) Ações básicas:

#### ● **Produção de Mercadorias**

Algodão / Cana de açucar / Couro / Café - Colocar uma ficha do mercadoria na província (máx. 4)

Não pode ser feita a produção de uma mercadoria caso as fichas no tabuleiro individual estejam em "transito" *(icone de trem para cima).*

#### **● Treinar tropas brasileiras**

Alocar uma ficha de tropa brasileira em seu tabuleiro individual *(máx. 4).* Colocar um marcador de **Tropa Brasileira** *(cubo laranja)* no tabuleiro do mapa central na província correspondente se caso não houver nenhum marcador ainda.

#### ● **Financiar uma melhoria:**

Pegar uma melhoria do tabuleiro central e colocar em uma província em seu tabuleiro individual *(máx.1)*.

#### **● Influenciar um deputado**

Pegar um Meeple de Deputado do tipo desejado – **Conservador** *(azul)* / **Libera**l *(vermelho)* e alocar na área correspondente aos deputados daquele partido *(máx. 4).*  Os deputados não estão ligados a província.

#### **● Alugar um navio**

Pegar um marcodor de barco e alocar *(max.4)* no espaço para barcos do jogador no tabuleiro central ou, se for o **Governador do Rio de Janeiro**, pode alocar na província do **Rio de Janeiro**

5) Ações precisas de produção: Se o dado alocado na província for o mesmo valor impresso no tabuleiro individual, o jador pode deixar de pagar os custos da ação, porém todos os outros jogadores poderão fazer aquela mesma ação, pagando os custos normalmente.

#### 6) Vender uma Ação de Produção:

Venda aos demais jogadores a ação escolhida pelo valor do dado alocado, os jogadores que desejarem realizar essa ação pagam diretamente a você.

#### **3 - Ofensivas do Paraguay**

1) O atual **Governador do Rio de Janeiro** *(primeiro jogador da rodada)* devolve o dado roxo para o tabuleiro central aumentando em 1 o seu valor *(se o valor atual for 6, volta para 1).*

2) O **Poder Bélico do Paraguay** é o valor do dado roxo

3) O **Poder Bélico Imperial** consiste:

a. Em uma província do jogador: quantidade de fichas naquela província no tabuleiro do jogador, mais os modificadores de **Moral**.

b. Em uma província incontrolada: quantidade de fichas na província do **Rio de Janeiro** (*partidas para 2 ou 3 jogadores)*.

c. Províncias portuárias são a quantidade de **Peças de Navio** *(exeto na província do Rio de Janeiro)*.

d. Para somar os valores de **Moral** (habilidades, cartas do império ou melhorias), é obrigatório ter ao menos uma **Ficha de Tropa Brasileira** em sua província.

4) Para cada província ocupada pelas **Tropas Paraguayas**, iniciando pelo próprio Paraguay

As tropas Paraguayas, atacam cada província dos jogadores ou incontroladas adjacentes a elas até conseguam ocupar uma província ou realizar todas as tentativas possiveis. Iniciando as ofensiavas pelaa província do primeiro jogador e seguindo para os próximos jogadores no sentido horário Caso exista mais de uma província do mesmo jogador, ele escolhe qual será atacada primeiro, no caso de províncias incontroladas O **Governador do Rio de Janeiro** atual escolhe a ordem dos ataques.

Províncias ocupadas nessa fase não atacam, somente na próxima fase de **Ofensivas do Paraguay** *(se ainda estiverem ocupadas)*.

Para as **Tropas Paraguayas** ocuparam uma província quando o **Poder Bélico do Paraguay** *(dado roxo)* for maior que o **Poder Bélico imperia**l, assim o jogador descarta todas suas **Fichas de Tropas Brasileiras** daquela província ocupada reduzindo em 1 o valor do dado roxo para cada ficha descartada dessa forma, depois ele descarta todas suas **Fichas de Mercadoria**, **Fichas de Melhorias** daquela província e todos as **Peças de Trens Mercadores** de qualquer jogador que estavam transitando naquela província no tabuleiro central.

#### **4 - Fase dos Nobres**

Iniciando pelo primeiro jogador, os jogadoresm realizam ações voltando seus dados das províncias não ocupadas pelas **Tropas Paraguayas** para a Á**rea de Ações**, aumentando em 1 o valor do dado *(se o valor atual or 6, volta para 1)*

- 1) Ações Básicas dos Nobres:
- Movimentar sua **Peça de Trem Mercador** ou vender uma **Ficha de Mercadoria:** movimente sua **Peça de Trem Mercador** de sua cor com fichas de qualquer mercadoria UMA VEZ para uma província adjacente ou venda uma mercadoria pela valor do dado alocado.
- Movimentar **Tropas Brasileiras** ou atacar uma província ocupada: Transfira **Fichas de Tropas Brasileiras** para uma outra de suas províncias controladas, ou escolha qualquer quantidade de **Fichas de Tropas Brasileiras**  alocadas em uma de suas províncias para atacar uma província adjacente ocupada pelas **Tropas Paraguayas** *(províncias com cubos roxos)*.
- Descartar uma carta e subir na **Trilha da Nobreza:** Descarte uma de suas **Cartas do Império** de sua mão para subir UMA casa com seu **Marcador de Nobre** na **Trilha da Nobreza**.
- Jogar até DUAS cartas de sua mão na **Área da Sala do Trono**: Escolhe até DUAS de suas cartas da mão e a coloca em segredo na **Área da Sala do Trono** em qualquer ordem.
- Exportar mercadorias ou navegar para o porto do **Rio de Janeiro**: Se estiver com sua **Peça de Trem Mercador** de sua cor em sua **Província Portuária** onde existam pelo menos uma de suas **Peças de Navio** atracados (*disponíveis)* nela, então **Exporte** qualquer quantidade de suas **Fichas de Mercadorias** que estavam em trânsito ou o jogador pode movimentar uma **Peça de Navios** de sua província portuária para a província do **Rio de Janeiro**.

#### 2) Ações Precisas dos Nobres:

Caso realize uma **Ação dos Nobres** onde o valor do dado alocado seja o mesmo impresso na **Área de Ações** do tabuleiro central, poderá realizar uma **Ação Precisa**: realizar AQUELA MESMA AÇÃO MAIS UMA VEZ em sequência, permitindo também que os demais jogadores possam realizar aquela mesma ação UMA VEZ se desejarem.

#### 3) Vender uma Ação dos Nobre:

Venda aos demais jogadores a ação escolhida pelo valor do dado alocado, os jogadores que desejarem realizar essa ação pagam diretamente a você.

## **5 - Fase da Republica**

No início desta fase, o **Marcador da República** avançada na **Trilha da República** TRÊS VEZES habilitando dessa forma os espaços à sua esquerda da chamada **Trilha do Comércio** para alocação de **Fichas de Mercadorias**, além de indicar o valor que o jogador receberá em

**Moedas de Réis** ao exportá-las.

Caso o **Marcador da República** alcance ou ultrapasse a casa 20, é declarado o final do jogo ao final da fase **Fim da Rodada**, e assim haverá a contagem de pontos de vitória.

Contagem de pontos de vitória:

1- **Influência na Corte**: Barão: 0 pontos, Visconde: 3 pontos, Conde: 6 pontos, Marquês: 9 pontos, Duque: 12 pontos.

2 - **Influência Comercial**: O jogador com mais espaços preenchidos com suas **Fichas de Mercadorias** na **Trilha do Comércio** ganha 10 pontos de vitória, o segundo colocado ganha 5 pontos, caso empate o jogador com o mais fichas alocadas será o vencedor e ganhará os 10 pontos.

*Obs. Em uma partida para 2 jogadores apenas conte o primeiro colocado*. 3 - **Influência Política**: ganhe 3 pontos de vitória por cada **Carta de Referendo** sob seu

controle.

4 - **Influência Militar:** Ganhe 2 pontos de vitória para cada **Ficha de Tropas Brasileiras** alocadas em suas províncias.

5 - **Influência Econômica:** Ganhe 1 ponto de vitória para cada 3 **Moedas de Réis** que possua. 6 - **Influência Territorial**: Perca 5 pontos de vitória por cada província de sua cor ocupada pelas **Tropas Paraguayas.** O **Governador do Rio de Janeiro** ganha 5 pontos de vitória.

## **6 - Fim da Rodada**

A rodada atual se encerra, assim como todos os efeitos provenientes de cartas de eventos ou habilidades especiais. REMOVA DE JOGO *(elas voltam para caixa do jogo, não entrando na pilha de descarte)* todas as cartas de **Eventos** que estejam **Área de Eventos**. reponha sua mão do **Deck do Imperador** até ficar novamente com 5 cartas. Caso não haja mais cartas no **Deck do Imperador**, embaralhe todas cartas da pilha de descarte formando agora um novo deck.

Descarte todas as **Fichas de Melhorias** restantes nos espaços da área de **Melhorias Disponíveis** *(Fig.1 Id.7)* no tabuleiro central e reponha os espaços com mais 4 **Fichas de Melhorias** aleatórias.

Inicie uma nova rodada com a **Fase do imperador**.

Créditos

**Designer do Jogo:** Gaetano Foschini **Produção:** Black Mamba Games Studios **Desenvolvimento:** Thomas e Iury Kuklik **Direção de Arte:** Gaetano Foschini **Ilustrações:** Domínio Público

## **Agradecimentos:**

Alexandre Manjuba, Thomas Kuklik, Iury Kuklik, André Teixeira, André Germano, Marcelo Ferreira, Xavier Antônio, Paulo Barge, Vera Silva, Vital Lacerda, Pedro Kerouac, João Pimentel, Luiz Philippe de Orleans e Bragança

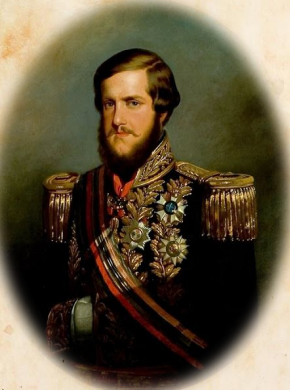

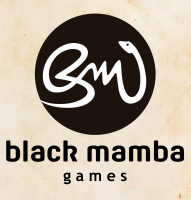

# © **Black Mamba Game Studios**

Nenhuma parte deste produto pode ser reproduzida sem autorização específica. Sede no Brasil: Av. João Paulo Ablas, 711 - 1º andar - Cotia - São Paulo Sede em Portugal: Rua Agro de Baixo, 38 - Vila Nova de Gaia - Porto **www.blackmambagames.com**